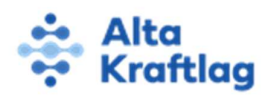

### Redegjørelse

Alta Kraftlag SA har forpliktet seg til å drive vår virksomhet i henhold til FNs veiledende prinsipper for næringsliv og menneskerettigheter. Vi respekterer alle internasjonalt anerkjente menneskerettigheter, inklusive de som er nedfelt i verdenserklæringen om menneskerettigheter, FN-konvensjonen om sivile og politiske rettigheter, FN-konvensjonen om økonomiske, sosiale og kulturelle rettigheter, Den internasjonale arbeidsorganisasjonens (ILO) erklæring om grunnleggende prinsipper og rettigheter i arbeidslivet og gjeldende standarder innenfor den internasjonale humanitærretten.

Denne rapporten er basert på aktsomhetsvurderinger utført i perioden: 28.06.2023-18.04.2024

## Generell informasjon

Alta Kraftlag SA er organisert med hovedkontor i Norge med datterselskaper i Norge Alta Kraftlag SA med datterselskaper er en leverandør av informasjonstjenester (internett), strømforsyning/distribusjon, kraftproduksjon og som tilbys kunder i Alta, Loppa og Kvænangen kommuner i Norge.

Vår virksomhet omfattes av åpenhetsloven og vi gjennomfører derfor jevnlig aktsomhetsvurderinger ved å kartlegge menneskerettighets og arbeidsforhold i vår verdikjede, herunder leverandører og andre forretningspartnere.

Ved å kartlegge verdikjeden, vil det gi en oss en oversikt om det forekommer eller er risiko for at det kan forekomme brudd på menneskerettighetene eller uanstendig arbeidsforhold. Ved å utføre aktsomhetsvurderinger kan vi stanse, forebygge eller begrense negative konsekvenser som kan knyttes til direkte eller indirekte til vår virksomhet. Arbeidet med aktsomhetsvurderingene ble vedtatt i styret 12.05.2023 og det er styret i Alta Kraftlag SA som er ansvarlig for at virksomheten følger gjeldende krav i åpenhetsloven.

Denne rapporten består av vurdering av vår egen virksomhet og vår verdikjede. Alle våre leverandører plikter å besvare våre spørsmål i forbindelse med kartleggingen.

Dersom våre leverandører ikke overholder våre etiske retningslinjer, skal Odd Levy Harjo følge opp leverandøren, dersom ingen forbedringer forekommer, kan Per-Erik Ramstad avslutte samarbeid med leverandøren.

## Vår kartlegging

I vårt arbeid med aktsomhetsvurdering, har vi tatt i bruk Transparency Gate. Via denne løsningen kan enkelt personer etterspør informasjon om våre produkter/tjenester og leverandører. Dette kalles informasjonskrav.

Vi gjennomfører vurderinger av alle våre leverandører forløpende Basert på deres tilbakemelding, kan vi avdekke risiko og sette opp tiltak for å redusere risiko eller fjerne negative konsekvenser. Tiltakene blir fulgt opp for å se om leverandører imøtekommer våre krav. Per-Erik Ramstad har mulighet til å avslutte alle samarbeid med leverandører som ikke overholder våre krav. Via denne løsningen kan også alle våre leverandører og samarbeidspartnere besvare vår kartlegging

## Informasjonskrav

Alle kan etterspør informasjon om vår virksomhet og verdikjede. Personer kan etterspør informasjon anonymt eller med navn, og alle skal få tilbakemelding innen 14 dager.

## Melde inn forhold

Alle kan melde inn forhold som strider mot menneskerettigheter og anstendige arbeidsforhold, og vi vil undersøke meldinger som kommer inn for å se om det har forekommet noen brudd.

## Henvendelser som kommer inn til oss

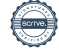

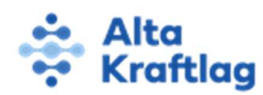

Alle henvendelser vi mottar blir besvart innen 21 dager, og alle forhold blir sjekket ut for å kunne avdekke brudd.

#### Negative konsekvenser og risiko

I vårt arbeid med å kartlegge risiko, har vi lagt inn og gjort overordnede vurderinger av totalt 147 leverandører, det er gjort spesiell kartlegging av 46 leverandører og samarbeidspartnere.

### Våre funn

Bildet under viser hvilke land våre leverandører handler med:

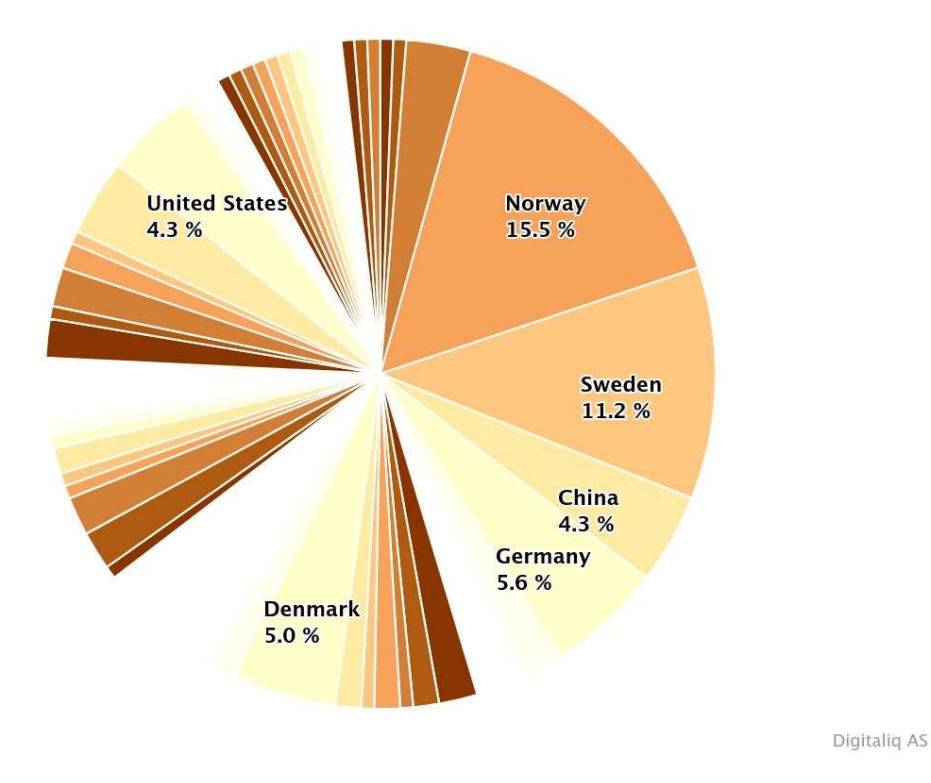

De fleste leverandører handler utelukkende med skandinaviske land (57%), og mange av leverandørene er utelukkende lokale bedrifter som handler i lokalmarkedet.

Vi har leverandører med middels og lav risiko for brudd på grunnleggende menneskerettigheter og anstendige arbeidsforhold.

Vi har ikke avdekket negative konsekvenser. Vi har sammen 8 leverandører som handler med land som ikke kan anses å være fullt ut demokratiske, at det er konstatert brudd på menneskerettigheter (som ikke nødvendigvis berører leverandør).

Vi har også leverandør innen grunnarbeid, bygge- og anleggsvirksomhet og drivstoff, dette er normalt bransjer med høy risiko, men vi har ikke avdekket negative forhold hos disse. I forbindelse med bygge- og anleggsvirksomhet knyttet til distribusjon av elektrisitet er det tatt spesielle forhåndsregler og det er innhentet tariffavtaler og arbeidsavtaler som en del av tilbudsarbeidet.

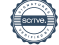

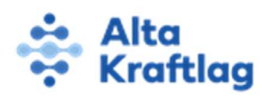

## Våre tiltak

- Vil vil følge opp leverandører som har virksomhet eller handler med andre land spesielt
- Vi vil følge opp aktsomhetsvurderinger og oppdatere vurderinger fortløpende.

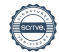

# Verifikasjon

Transaksjon 09222115557517605833

# Dokument

Redegjørelse Åpenhetsloven 2024 Hoveddokument 3 sider Initiert på 2024-05-16 08:43:00 CEST (+0200) av Odd Levy Harjo (OLH) Ferdigstilt den 2024-05-24 13:30:56 CEST (+0200)

## Initiativtaker

## Odd Levy Harjo (OLH)

Alta Kraftlag SA Fødselsnummer 31106947743 Organisasjonsnr. 971029390 olh@altakraftlag.no +4790979172

# Underskriverne

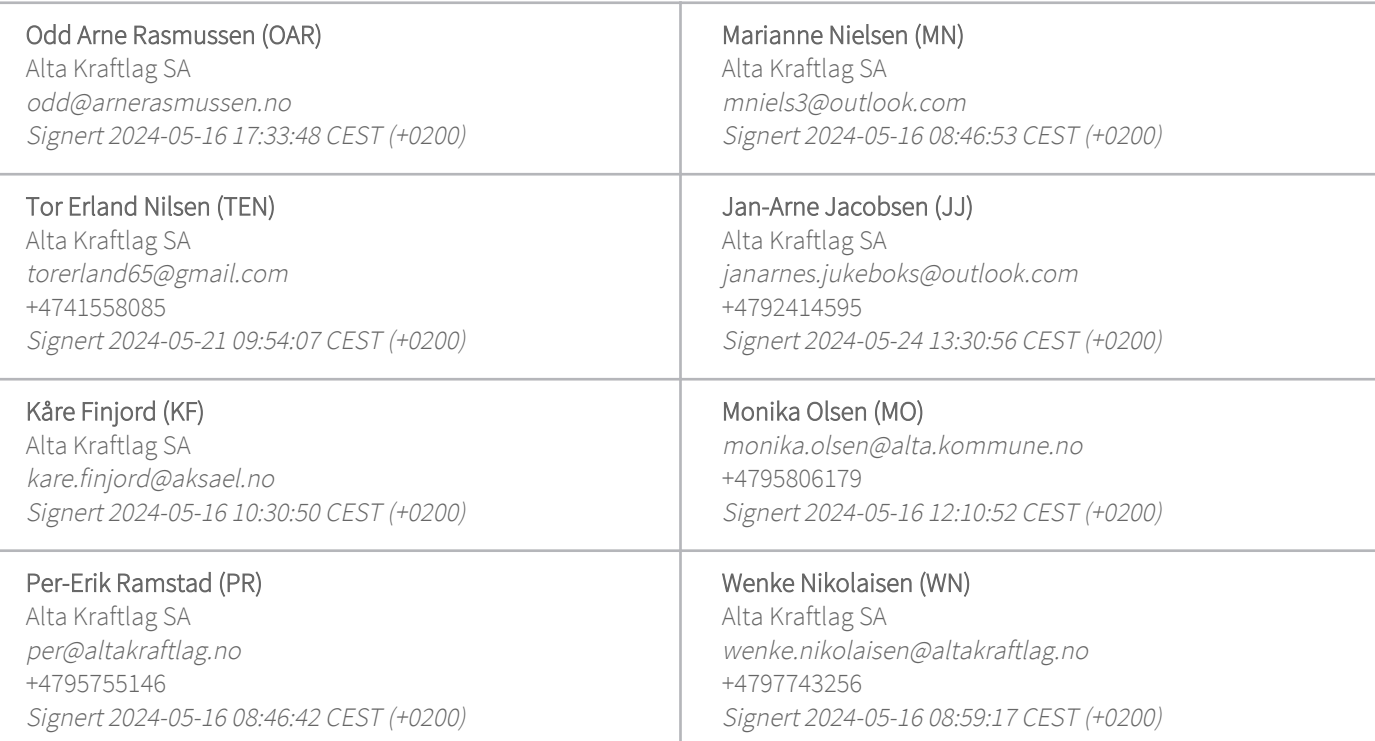

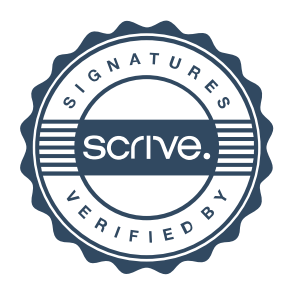

# Verifikasjon

Transaksjon 09222115557517605833

Denne verifiseringen ble utstedt av Scrive. Informasjon i kursiv har blitt verifisert trygt av Scrive. For mer informasjon/bevis som angår dette dokumentet, se de skjulte vedleggene. Bruk en PDF-leser, som Adobe Reader, som kan vise skjulte vedlegg for å se vedleggene. Vennligst merk at hvis du skriver ut dokumentet, kan ikke en utskrevet kopi verifiseres som original i henhold til bestemmelsene nedenfor, og at en enkel utskrift vil være uten innholdet i de skjulte vedleggene. Den digitale signeringsprosessen (elektronisk forsegling) garanterer at dokumentet og de skjulte vedleggene er originale, og dette kan dokumenteres matematisk og uavhengig av Scrive. Scrive tilbyr også en tjeneste som lar deg automatisk verifisere at dokumentet er originalt på: https://scrive.com/verify

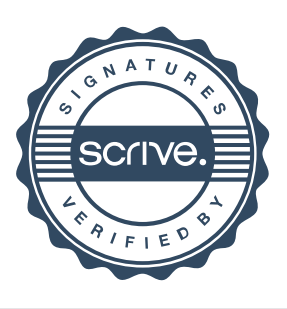